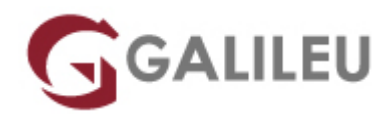

# Google Ads: Display, Search, Video e Shopping

Criatividade - Marketing Digital

- **Nível:** Entrada
- **Duração:** 21h

### Sobre o curso

No curso **Google Ads: Display, Search, Video e Shopping** irás aprender a desenvolver e a implementar campanhas Google Ads, com recurso à ferramenta Google Ads Editor.

**Intro**

O Google Ads é um serviço de publicidade de performance da Google – pagamento por clique –, que permite a colocação de anúncios contextualmente relacionados com os resultados das pesquisas efetuadas, sendo uma das ferramentas mais interessantes para atrair tráfego qualificado para um site. Entre as vantagens de utilização destacam-se a elevada capacidade de segmentação, monitorização e otimização contínua.

Com o curso **Google Ads: Display, Search, Video e Shopping** irás adquirir as competências necessárias ao desenvolvimento e implementação de campanhas de anúncios na rede Google, com recurso à ferramenta Ads Editor.

### **Destinatários**

● Profissionais e estudantes de Marketing, Publicidade, Comunicação, Branding e Web Design, e Gestores de conteúdos online são o público-alvo da formação em Google Ads: Display, Search, Video e Shopping.

# **Objetivos**

Neste curso irás aprender a criar e a implementar campanhas na Rede de Display do Google (mais de 2 milhões de sites onde os anúncios podem ser apresentados), campanhas de Search (apresentação de anúncios nos resultados de pesquisa do Google), campanhas de Shopping (que incluem fichas de produtos e cujos anúncios são apresentados nos resultados de pesquisa e no separador Google

Shopping), bem como campanhas de Vídeo no YouTube e noutros websites. Além disso, vais também aprender a medir o desempenho dos teus anúncios e a otimizá-los de forma a alcançares os melhores resultados de acordo com os teus objetivos e estratégia de marketing.

## Pré-requisitos

● Para frequentares o curso **Google Ads: Display, Search, Video e Shopping** deverás ter conhecimentos gerais de navegação na Internet.

### Metodologia

Presencial ou Live Training – Online em Tempo Real

### Programa

- Introdução ao Google Ads
- Objetivos
- Segmentação
- Ferramentas do Google Ads
- Lances e Orçamento
- Anúncios
- Destinos
- Cliques inválidos
- Campanhas Google Ads Search Ads
- Segmentação para a Rede de Display
- Campanhas na Rede de Display
- Campanha de Remarketing
- Análise de Resultados
- Otimizar o desempenho
- Controlo
- Otimização
- O Google Ads Editor
- MCC (My Client Center)

### **Introdução ao Google Ads**

● O que é e como funciona o Google Ads

- Conceitos gerais e principais vantagens
- Principais tipos de campanhas que podem ser efetuadas na plataforma Google Ads:
	- ❍ Search Ads (rede pesquisa e Google Shopping), Display Ads, Video Ads (na rede Display e no YouTube), Mobile, inApps e GSPs (GMail)
- Anatomia de uma conta Google Ads
- Interface do Google Ads (versão web) Visão geral das funcionalidades
- Criação de uma conta Google Ads. Como criar uma Conta Google sem um e-mail do Gmail.
- Linked Accounts: Ligação da conta Google Ads ao Google Analytics
- Faturação e outras definições a nível de conta
- Os seis passos para uma campanha otimizada

#### **Objetivos**

- Definir os objetivos das Campanhas de Google Ads
- Estruturar Campanhas em função dos objetivos

#### **Segmentação**

- Rede de Pesquisa & Display
- Segmentação por palavras-chave
- Segmentação Geográfica e por Idioma
- Segmentação por dispositivo
- Segmentação por horário

### **Ferramentas do Google Ads**

- Histórico de alterações
- Oportunidades
- Exclusão de IP
- Estimador de tráfego
- Previsão e diagnóstico de anúncios
- Planeador de palavras-chave

#### **Lances e Orçamento**

- Orçamento de uma campanha de Google Ads
- Orçamento diário e mensal
- Tipos de licitação

### **Anúncios**

- Os vários formatos de anúncios e anúncios da rede de pesquisa
- Google Shopping e o feed de produtos (boas práticas)
- Regras, guidelines, políticas editoriais do Google Ads e boas práticas na criação de anúncios
- Principais extensões em Google Ads
- Anúncios de pesquisa dinâmicos

#### **Destinos**

- Escolher a página de destino certa
- Boas práticas para uma página de destino eficaz Qualidade do site

### **Cliques inválidos**

#### **Campanhas Google Ads – Search Ads**

- Índice de Qualidade
- Keyowords, keywords Negativas. A importância dos Search Terms para gerir uma campanha e manter um bom Índice de Qualidade
- Classificação do Anúncio
- CPC Real
- Como criar uma campanha Search Ads (Exercício e demonstração)
- Como estruturar a campanha na plataforma para manter um bom Índice de Qualidade
- Criação dos anúncios para a rede de pesquisa
	- ❍ Uso de extensões: Sitelinks, Call Ads, Location, Phone extensions e App Extensions
	- ❍ Auction Insights e Recomendações da plataforma Google Ads
- Setup da campanha e definições de segmentações (Parceiros de Pesquisa e rede display)
- Principais erros e cuidados a ter
- Melhores práticas na gestão de uma campanha na Rede de Pesquisa do Google.

### **Segmentação para a Rede de Display**

- Posicionamentos
- Lista de Interesses/Tópicos
- Remarketing
- Segmentação demográfica
- Segmentação contextual com Palavras-Chave

### **Campanhas na Rede de Display**

- Setup da campanha
- Tamanhos e formatos para anúncios de display CPC e CPM: quando e como? eCPM?
- A importância das Impressões Visíveis e como auditar
- Gerar anúncios
- Estruturar e implementar a campanha e grupos de anúncios
- Planeador da Rede de Display
- Principais erros e cuidados a ter nas campanhas display
- Porque é que as campanhas de Search e Display devem ser segmentadas em campanhas diferentes

#### **Campanha de Remarketing**

- O que é, para que serve e a sua importância em eCommerce
- Como criar: Analytics e Google Ads
- Como criar os Públicos-Alvo no Google Analytics
- Cuidados a ter na criação dos Públicos-Alvo no Google Analytics
- Como fazer uma campanha de Remarketing no Google Ads
- Principais erros

#### **Análise de Resultados**

- Conversion Tracking Acompanhamento de conversões
- Dimensões
- Relatórios do Google Ads
- O Ads e o Google Analytics: o que medir em cada uma das plataformas e porquê
- Google Data Studio: report das campanhas automatizado

#### **Otimizar o desempenho**

- Otimizar campanhas e Grupos de anúncios
- Otimizar anúncios: Keyword Insertion Tool
- Otimizar índice de qualidade
- Otimizar para conversões
- Informações de leilões

#### **Controlo**

● Análise de Resultados de uma campanha

#### **Otimização**

- Configurar o acompanhamento de conversões
- Importância da otimização contínua
- Partir da análise de resultados para a otimização da campanha

#### **O Google Ads Editor**

- Vantagens do Google Ads Editor
- Interface do Google Ads Editor
- Configuração de uma ou mais contas

### **MCC (My Client Center)**

● Vantagens e principais diferenças em relação a uma conta Google Ads